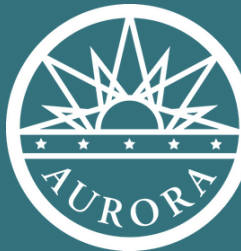

**PUBLIC LIBRARY**

**AURORA**

# **COMPUTER BASICS BACK TO THE TECH BASICS**

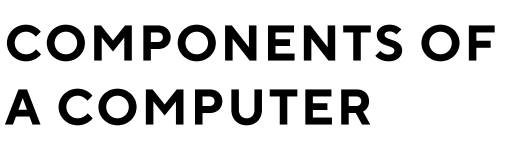

**Hardware** - the computer machinery that allows use,, the stuff you can touch like the keyboard, mouse, printer, and monitor.

**Software** - programs that tell the computer what to do, the stuff you can't touch like internet browsers, word processors, and applications

**Operating System** - the basic coding that sends instructions from the programs, Windows XP, Mac OSx

#### **OTHER KINDS OF COMPUTERS**

- Laptops
- Tablets
- Smartphones
- F-Readers

### **HOW TO USE A MOUSE**

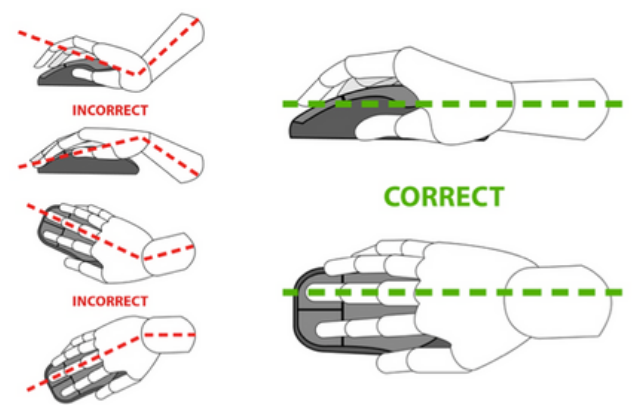

- Put your pointer finger on the left button.
- Put your ring finger on the right button.
- Rest your wrist on the table.
- Keep your hand relaxed.
- Press the buttons gently without lifting your fingers.
- Keep your hand still while clicking

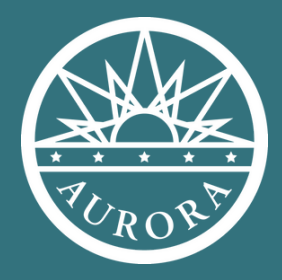

**AURORA PUBLIC LIBRARY**

## **COMPUTER BASICS**

#### **THE DESKTOP CURSORS**

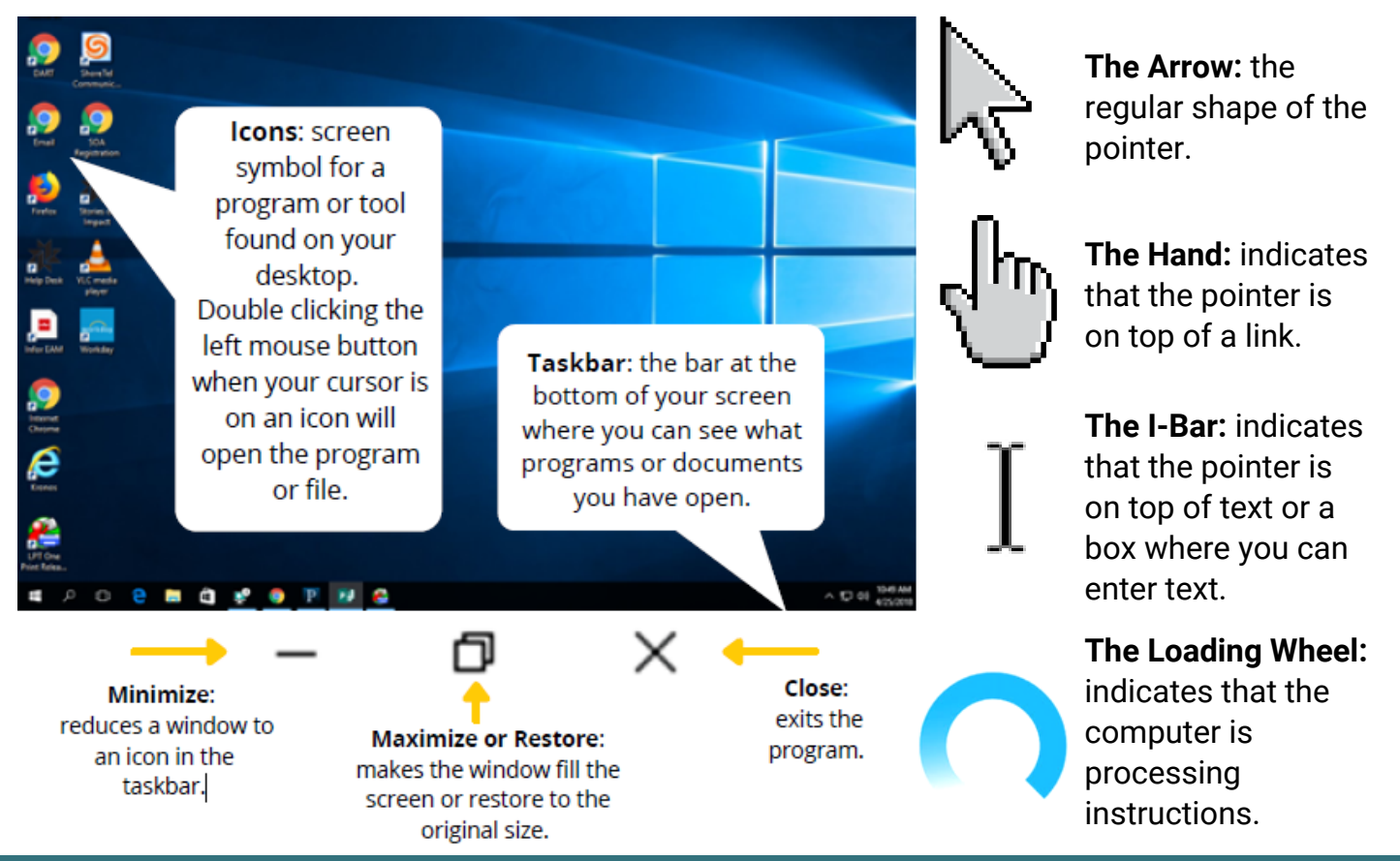

#### **COMPUTER BASICS RESOURCES**

GCF Computer Basics Tutorial - Review the basics of the computer. Available at: https://edu.gcfglobal.org/en/computerbasics/

#### **MOUSE RESOURCES**

**GCF Global Mouse Tutorial** - Shows you how to use a mouse and the different cursors and functions. Available at: https://edu.gcfglobal.org/en/mousetutorial/mouse-tutorial/1/

**Mousercise** - Hands-on practice and games to help you master using the mouse. Available at: http://www.pbclibrary.org/mousing/mousercise.htm

#### **KEYBOARD RESOURCES**

**Typing.com -** Create a free account to learn how to type as well as improve speed and accuracy at typing. Available at: https://www.typing.com

**Typing Test -** Learn how to type and check your speed. Available at: https://www.typingtest.com/